13 ISBN 9787304048334

10 ISBN 7304048336

出版时间:2010-12

 $(2010-12)$ 

页数:186

版权说明:本站所提供下载的PDF图书仅提供预览和简介以及在线试读,请支持正版图书。

## www.tushu000.com

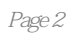

 $\alpha$ 灵活学制,支持终身职业教育;手段多样,彰显远程教育特色"的建设目标。这些专业教学方案突出  $\kappa$  $\overline{R}$ 

 $1.1$   $1.1$   $1.1.2$   $1.1.3$  $1.1.4$   $1.1.5$   $1.2$   $1.21$  $1.22$  2 2.1 2.1.1 2.1.2 2.1.3 (OCR) 2.1.4 IBM ViaVoice 2.2  $2.2$   $2.2$   $2.1$   $2.2$  $3 \quad 31 \quad 31.1 \quad 31.2$  $ACDSee 9.0$  3.2 3.2.1 3.2.2  $323$  3.2.4  $\frac{3.3}{3.3}$  Photoshop  $\frac{3.3}{3.3}$  Photoshop CS3  $\frac{3.3}{3.3}$  3.3.3  $334$   $335$   $336$   $337$  $338$  3.39  $3310$  $\begin{array}{cccc}\n & 338 \\
4 & 41 & 41.1 & 41.2 & 41.3 \\
 & 421 & 422 & 200 & 43\n\end{array}$  $42 \t 421 \t 422 \t 3009 \t 43$ Adobe Premiere 4.3.1 Adobe Premiere Pro CS3 4.3.2 Adobe Premiere Pro CS3  $5 \t 51 \t 511 \t 51.1 \t 51.2$ 5.1.3 5.2 Flash 5.2.1 Flash CS3 5.2.2 5.2.3  $524$  ActionScnpt $525$   $526$  6 6.1 6.1.1 WAVE (\*.way) 6.1.2 MP3 (\*.mp3) 6.1.3 MIDI  $(*.mid)$  6.1.4 CD 6.2  $*$  6.2.1  $*$   $*$  6.2.2 CD 6.2.3 6.2.4 6.3 6.31 WAVE MP3 6.3.2 MIDI WAVE MP3 6.3.3 CD WMA MP3 6.3.4 MP3 wAVE 6.4 GoldWave 6.4.1 GoldWave 6.4.2 GoldWave  $6.43$  GoldWave  $7$ Authorware 7.1 Authorware 7.1.1 Authorware 7.1.2 Authorware 7.2 7.2.1 7.2.2 7.2.3 7.2.4 7.3 7.2.4 7.3 7.2.4 8<br>1 Nero Burning ROM  $7.3$   $7.4$   $7.41$   $7.42$  $8$  and  $81$  Nero Burning ROM 盘 8.1.1 制作数据盘 8.1.2 制作CD,MP3或WMA光盘 8.1.3 制作VCD,SVCD,DVD 8.2 用Nero Burning ROM

## $($

本站所提供下载的PDF图书仅提供预览和简介,请支持正版图书。

:www.tushu000.com